13 ISBN 9787115312242

10 ISBN 7115312249

出版时间:2013-5-30

[ ] Eric Redmond

页数:256

, and the set of  $\mathcal{A}$ 

版权说明:本站所提供下载的PDF图书仅提供预览和简介以及在线试读,请支持正版图书。

www.tushu111.com

rdbms nosql  $7$ postgresql riak apache hbase mongodb apache couchdb neo4j redis  $\log$ 

 $\log$ 

Eric Redmond Jim R.Wilson Eric Redmond 500 Jim R.Wilson Eric Redmond  $15$  500  $\begin{tabular}{ll} \text{Jim R.Wilson} & 13 \\ \text{2007} & \text{NoSQL} \end{tabular}$ web 2007 NoSQL MediaWiki HBase Ruth JavaScript NoSQL

 $1$  1  $1.1$  1  $1.2$  2  $1.21$   $3$ <br> $1.22$   $3$  $1.22 1.23$  4  $1.24$  5  $1.25$  5  $1.26$  6 1.3 6 第2章 postgresql 7  $21$  post-gres-q-17  $\begin{array}{ccc} 2.2 & 1 & \text{cr} \\ 2.2 & 1 & \text{sr} \\ 2.2 & 3 & \text{r} \end{array}$  and 8  $221$  sql  $10$  $2.22$  10 2.2.3 使用联接的查询 13  $224$  15 2.2.5 使用索引快速查找 16 2.2.6 1 18  $.227 \quad 1 \quad 18$ 2.3 第2天:高级查询、代码和规则 19 2.3.1 19 232 20 2.3.3 21 2.34 22 2.35 24 2.36 26<br>2.3.7 27 237 238 28 2.3.9 30 2.3.10 2 32 2.4 第3天:全文检索和多维查询 32 24.1 34 2.4.2 sql 34 243 Revenshtein 35 244 36 24.5 37 2.4.6 组合使用字符串匹配方法 42  $247$   $42$ 248 3 45 2.5 总结 46 2.5.1 postgresql 46  $25.2$  postgresql $47$  $253 \t 47$ 第3章 riak 48 3.1 riak web 48 3.2 1 crud mime 49

 $321 \text{ rest}$  curl  $51$  $322$  52 32.3 54  $324$  riak mime  $58$  $325 \t1 \t58$ 3.3 2 mapreduce 59<br>3.3.1 59 331 332 mapreduce 60 3.3.3 riak mapreduce 63  $334$  69 335 2 75 3.4 第3天:解决冲突和扩展riak 76 3.4.1 以向量时钟解决冲突 76 34.2 riak 83 343 3 87 35 87  $35.1$  riak  $88$ 35.2 riak 88 35.3 riak cap 88  $354 \ 89$ 第4章 hbase 90 4.1 hbase 91 4.2 1 crud 91  $4.2.1$  hbase  $92$ 4.2.2 hbase shell 93 42.3 93 4.2.4 95 4.25 96  $426$  99  $427 \t1 \t100$ 4.3 2 101 4.3.1 101 432 xml 102 4.3.3 流式维基百科 103 4.3.4 bloom 105 435 106 4.3.6 区域和监控磁盘使用简介 107 108 4.3.8 扫描一个表来建立另一个表 111 439 112 43.10 114 43.11 114 4312 2 116 4.4 3 117 4.4.1 thrift hbase 117 4.4.2 whirr 121 443 ec2 121 444 whirr 122 4.4.5 122

4.4.6 123 4.4.7 124 4.4.8 125 4.4.9 3 125 4.5 总结 126 4.5.1 hbase 126<br>4.5.2 hbase 127  $4.5.2$  hbase 4.5.3 hbase on cap 127 45.4 128 第5章 mongodb 129 5.1 129 5.2 1 crud 130  $52.1$  131 5.2.2 mongo 134  $5.23$   $136$ 5.2.4 140  $5.25$   $142$ 5.26 143  $527$  144 5.2.8 1 145 5.3 2 mapreduce 146<br>5.3.1 146 5.3.1 146  $5.32$  150  $5.33$   $152$ 5.3.4 mapreduce finalize 155 5.35 2 159 5.4 3 gridfs 159 5.4.1 159 5.4.2 162 5.4.3 分片 163  $54.4$  165 5.4.5 gridfs 167 5.46 3 168 5.5 总结 168 5.5.1 mongo 168 5.5.2 mongo 169 5.5.3 169 第6章 couchdb 170 6.1 170 6.2 1 crud futon curl redux 171 6.2.1 futon 171 6.2.2 curl rest crud 175 6.2.3 get 175  $624 \text{ post} \qquad 176$  $6.25$  put  $177$ <br> $6.26$  delete  $178$ 6.2.6 delete 6.2.7 1 178 6.3 2 / 179 6.3.1 179

6.32 and 181 6.33 " " 183 6.3.4 name artists 184 6.3.5 name albums 184 6.3.6 **artist** album 185 6.3.7 ruby couchdb 187 6.38 2 192 6.4 第3天:进阶视图、changes api以及复制数据 192  $64.1$  193  $64.2$  195 6.4.3 couchdb 196 6.4.4 201 6.4.5 couchdb 204 6.46 3 208 6.5 209  $65.1$  couchdb  $209$  $65.2$  couchdb  $209$  $653$   $209$ 第7章 neo4j 211  $7.1 \text{ neo}4j$  211 7.2 第1天:图、groovy和crud 212 7.2.1 neo4j web 213 7.2.2 gremlin neo4j 215  $7.23$  pipe  $218$ 7.2.4 pipeline 221  $7.25$   $221$ 7.26 223  $7.2.7$  groovy  $225$ 7.2.8 **227**  $7.29$   $229$  $7.210 \quad 1 \quad 230$ 7.3 2 rest 230  $7.31$  rest  $230$ 7.3.2 rest 231 7.3.3 232 7.34 233 7.35 rest gremlin 235 7.36 235 7.3.7 237 7.3.8 2 242 7.4 3 243  $7.4.1$   $243$ 7.4.2 244 7.4.3 ha 7.4.4 250 7.4.5 3 251 7.5 251  $7.5.1 \text{ neo}4$   $251$ 7.5.2 neo4j 252

7.5.3 neo 4j cap 252 7.5.4 252 第8章 redis 254 8.1 254 8.2 1 crud 255 8.2.1 255 8.2.2  $257$ 8.2.3 258 8.2.4 265 8.2.5 266 8.2.6 267 8.3 第2天:高级用法、分布 268 8.3.1 268 8.32 271 8.3.3 redis 272 8.34 aof append only file 274 8.35  $276$ 8.36  $277$ 8.3.7 redis 279 83.8 bloom 280 8.3.9 setbit getbit 282 8.3.10 2 283 8.4 第3天:与其他数据库合作 284 84.1 284 842 285 843 291 844 293 8.4.5 3 296 8.5 总结 297 8.5.1 redis 297 8.5.2 redis 297 8.5.3 298 第9章 结束语 299 9.1 299  $9.1.1$  299  $9.1.2 - 300$ 9.1.3 列型 301 9.1.4 301 9.1.5 图 302 9.2 选择 303 9.3 303 a 305 b cap 307

## 版权页: 插图: Redis就像润滑油。润滑油通常用于润滑系统的各个运转部件,通过减少摩擦,保持

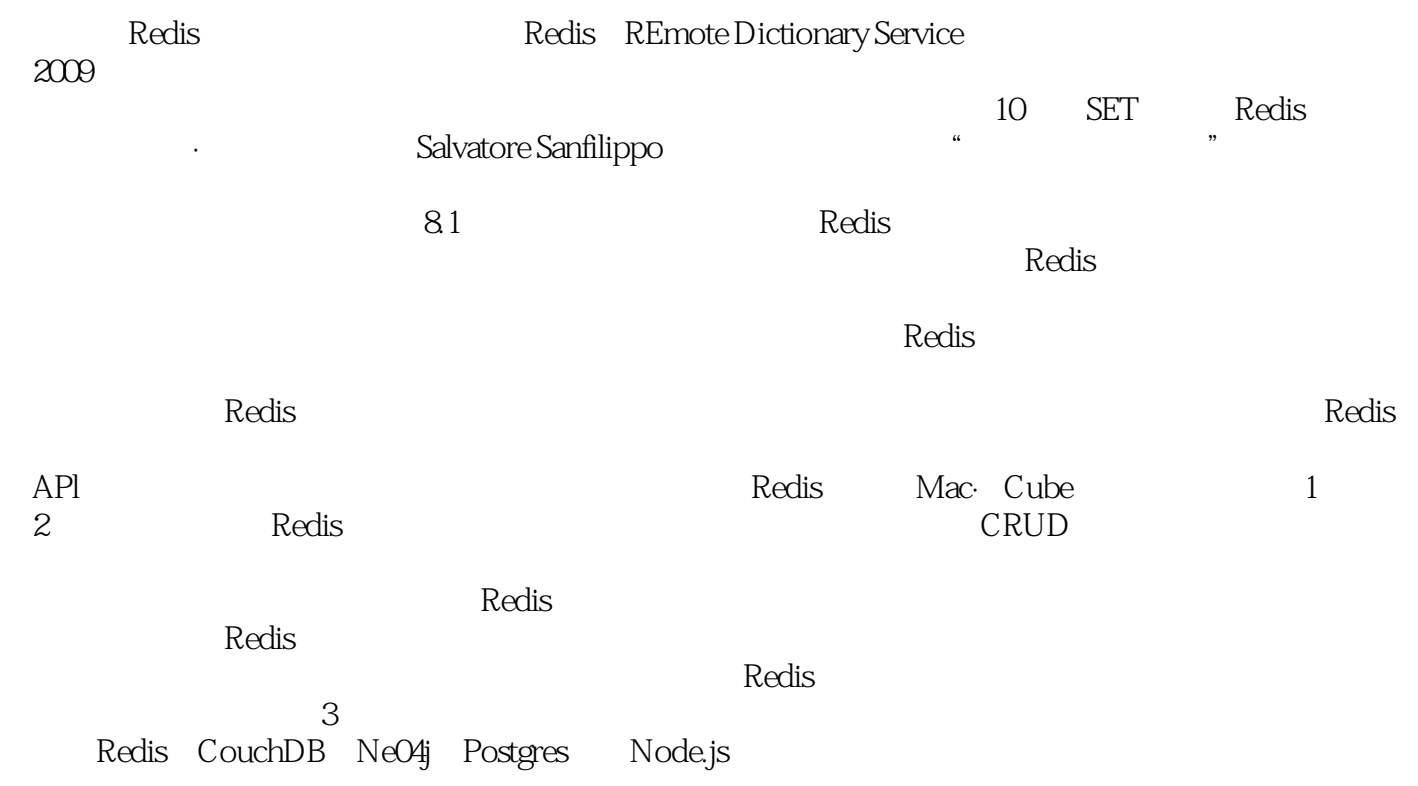

—— Help Net Security

—— Matthew Helmke.net

—— Jeffrey Newman

—— Ian Dees Using JRuby

——Sean Copenhaver, backgroundchecks.com

方面。无论你是新手还是专家,即便是只花一天的时间阅读一章,你也会拓展技能,受益匪浅。——

—— Loren Sands-Ramshaw, which is a strong couch DB www.componential Apache CouchDB was considered as  $\mathcal{L}$ 

 $\mu$ :  $\mu$ —— Nic Williams Fingine Yard

Jerry Sievert Daily Insight Group

又会跳到另一个数据库。Ian Dees告诉我们这样的效率是有可能的《七周七数据库》言简意赅、直入主

——Help Net Security

——Matthew Helmke.net

 $N$ ewman $\sim$ 

——Ian Dees Using JRuby

——Sean Copenhaver

backgroundchecks

Sands-Ramshaw,  $\sim$ 

——Jan Lehnardt Apache CouchDB

 $\alpha$ ——Nic Williams Fingine Yard

——Jerry Sievert Daily Insight Group

该以何种方式使用它们,从而更容易理解和保留信息。阅读这本书是一种乐趣。——Loren

——Jeffrey

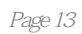

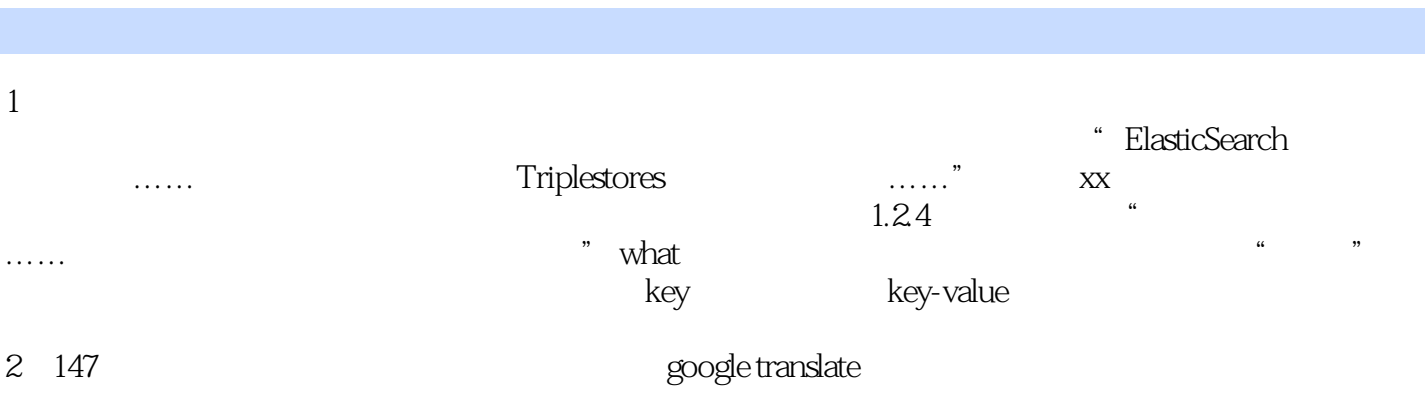

本站所提供下载的PDF图书仅提供预览和简介,请支持正版图书。

:www.tushu111.com